## **Le Workflow de la facturation**

\$ Le circuit de la facturation :

**The Au** Ogapi

*Menu : Facturation / Gérer les lots Rôle : Gestionnaire facturation, Gestionnaire comptable*

## Processus de création d'une facture

• Circuit de validation du lot

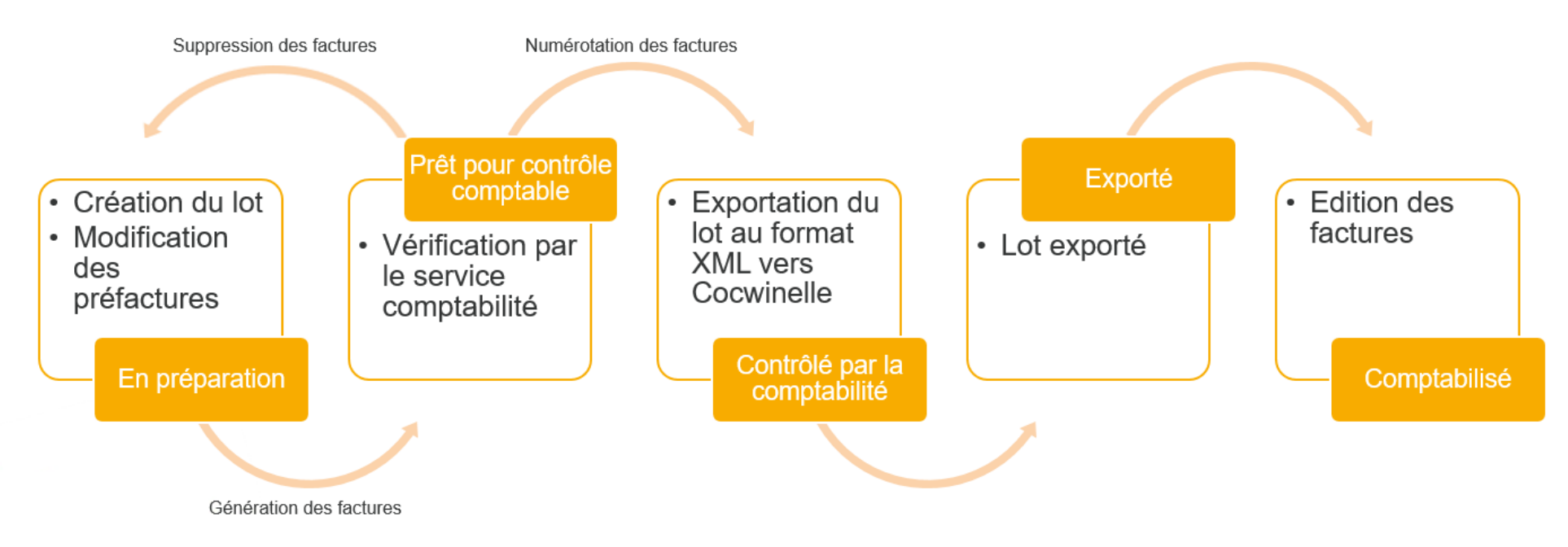

**The AT** 

Ogapi

## **Récapitulatif des actions en fonction des rôles**

- 1. Dans un premier temps, le Gestionnaire de facturation crée le lot et travaille à la construction des pré-factures
- 2. Puis il transmet au Gestionnaire comptable qui contrôle le lot et exporte les factures vers l'application Cocwinelle pour réaliser l'écriture comptable.
- 3. Si les opérations se déroulent correctement, il pourra valider le lot. Si ce n'est pas le cas, il devra annuler le lot.
- 4. Si le lot est valide, le Gestionnaire de facturation pourra éditer les factures à destination des familles.

## **Récapitulatif des enchainements du lot :**

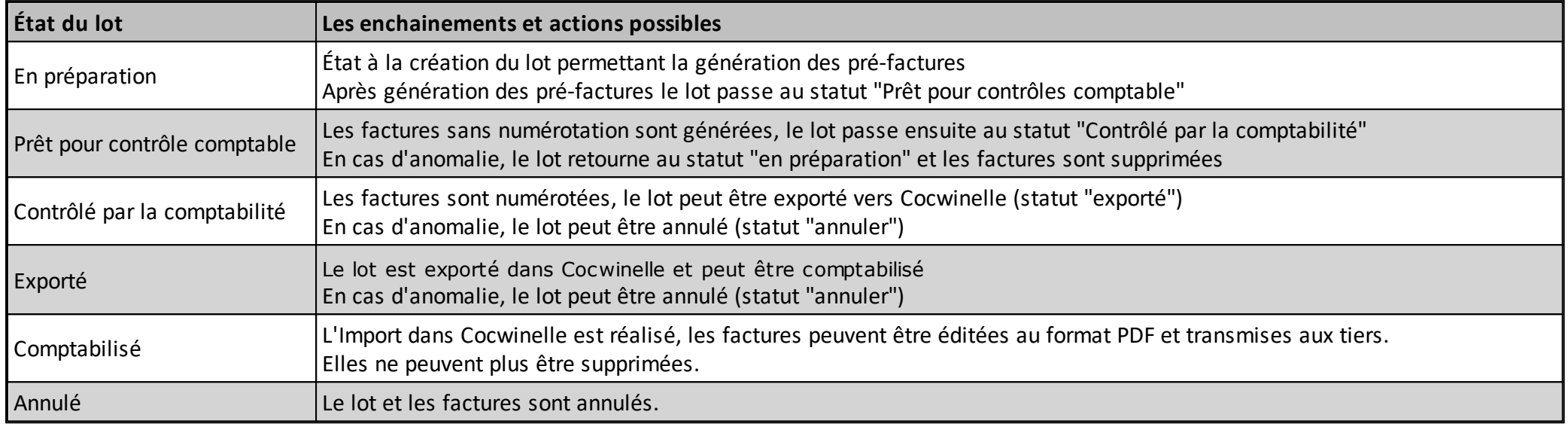